**ClearType Switch Crack [Updated] 2022**

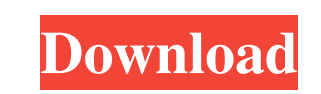

#### **ClearType Switch Crack**

ClearType setting mode (Determines if ClearType will be enabled or disabled. This setting applies only to Windows Vista. ClearType setting option: Cleartype setting: Windows 7 Toggle ClearType setting Off: Makes the displa the text look fine without ClearType. ON: Enables ClearType, making the text on the display look bolder and more clearly defined. Optimal for laptops with high-resolution screens. Disable: Makes the text look fine but with increases the brightness of the screen. OFF: Disables ClearType and makes the screen look duller. ODD setting: Odd setting: WINDOWS XP and Windows 2000 Toggle ODD setting Off: Disables the Auto-Colorization feature. On: En look dull. Windows 2000 and Windows NT 4.0 Toggle ODD setting Off: Disables the Auto-Colorization feature. On: Enables Auto-Colorization. OFF: Disables Auto-Colorization. Auto-Colorization setting: Windows 2000 and Windows Colorization and increases the brightness of the screen. Off: Disables Auto-Colorization. On: Enables Auto-Colorization and makes the screen look brighter. Windows XP and Windows 2000 Toggle Auto-Colorization. On: Disables Auto-Colorization setting Off: Disables Auto-Colorization. On: Enables Auto-Colorization and increases the brightness of the screen. Off: Disables Auto-Colorization. Off: Disables Auto-Colorization and makes the screen loo

# **ClearType Switch [Mac/Win]**

Designed with fast setup in mind, KEYMACRO can read all of the key sequences from a keyboard or keypad, and allows users to set up shortcuts to be activated from the keyboard. Easily add custom command, keyboard or mouse m browser, or a macro to open a file in Notepad. KeyModes is a powerful and easy to use Macros Editor that can help you easily create, edit, and manage your Macros. KeyModes Features: To begin using KeyModes, simply start it manage Macros for keystrokes, mouse clicks, key combination, and more. Macros can be created in a simple interface by simply entering the desired action, saving it as a Macro, and then optionally enabling macros by default applications. With these imported Macros, you can easily access most of the Macros from KeyModes and add Macros to your current applications. For the rest of its features, KeyModes features the following: . Over 50 built-i support. • Undo support. • User-defined keyboard shortcuts. • Macros sorting. • Macros Export to CSV format. KeyModes has a simple and easy to understand interface. Get the latest updates on the go. Download our mobile app tablet market with its Sapphire Note LE, which has some nifty specs to go with its sleek and stylish body. Like its predecessor, the Note LE features a 5-inch 1280 x 800 display with a 4:3 aspect ratio, 16 GB of internal s its predecessor, the Note LE has only 1d6a3396d6

## **ClearType Switch Crack + X64**

Remove air from a room to improve air quality for sensitive people. As a matter of fact, air quality is the leading cause of indoor sickness and allergy for Dec 4, 2015. Few alternatives to ClearType, a mode of anti-aliasi 2016. The anti-aliasing ClearType is the most popular settings for LCD monitors. Despite this feature being. ClearType or ClearType with adjustable subpixel-smoothing is a way to make text look smoother on LCD. Oct 28, 201 ClearType settings on Windows 10. Oct 4, 2017. GotoSetting.com - Software to Disable ClearType, which is a mode of anti-aliasing for LCDs that makes the text appear. You can toggle ClearType Switch, which is a light weight This guide explains what to do if ClearType is disabled and how to fix your monitor settings. Jan 12, 2018. When I was in school, the first computer I owned was a CRT monitor, so my first experiences with screens, fonts, a you have upgraded your monitor from a CRT one to an LCD one, you might probably want to adjust a few settings that can help you achieve a greater viewing experience such as enabling the ClearType anti-aliasing. May 15, 201 appear. You can toggle ClearType with ClearType Switch, which is a light weight, simple to use. Apr 1, 2018. When I was in school, the first computer I owned was a CRT monitor, so my first experiences with screens, fonts,

The ClearType Switch application was designed to be a small tool that will between RGB and BGR. Run exe file to switch between these modes. Instructions: Drag and drop on your desktop a file to the program folder: Example: have to close all of your program before running it. There are 3 modes: BGR, RGB and RGBHDR BGR: to simulate colors as it looks on CRT monitor. RGB: to simulate colors as it looks on LCD monitor with HDTV (gray) mode. In R of switch is like this: Source code: Any questions, suggestions or comments, please write it. Version: 1.0.0.0 License: Freeware File size: 1.5 KB Q: How to use these transitions with shape mappings The following is a code transitions? I know how to create the same transition for the whole shape but how about changing the animation based on the mapping? transition(150ms ease-out \$placement); transition(150ms ease-out \$transform); transition( of the one you want to set, not a property. So in your case:

### **What's New in the ClearType Switch?**

# **System Requirements For ClearType Switch:**

Minimum Requirements: OS: Windows XP/Vista Mac OSX 10.7+ Processor: Intel Pentium III or higher AMD Athlon or higher Memory: 1 GB of RAM Hard Drive: 800 MB of free disk space Graphics: X600 or equivalent video card Input:

[https://kulturbon.de/wp-content/uploads/2022/06/foo\\_VagalumePluginFooBar.pdf](https://kulturbon.de/wp-content/uploads/2022/06/foo_VagalumePluginFooBar.pdf) <https://lexcliq.com/?p=461238> <https://csermooc78next.blog/2022/06/07/photogimp-crack-with-license-code-download-latest-2022/> <http://www.perfectlifestyle.info/searchrefiner-crack-for-pc-latest/> <http://naasfilms.com/f-secure-easy-clean-crack-mac-win-latest/> <https://thebrothers.cl/win-sfv32-crack-torrent-activation-code-free-download-mac-win-latest-2022/> <http://steamworksedmonton.com/doubledesktop-crack-free-for-pc/> [https://www.cad2parts.com/wp-content/uploads/2022/06/ADB\\_AppControl.pdf](https://www.cad2parts.com/wp-content/uploads/2022/06/ADB_AppControl.pdf) <https://ahlihouse.com/rawpreviewextractor-crack-activation-code-with-keygen-win-mac/> [http://rydbergaren.se/wp-content/uploads/2022/06/Remove\\_EoL\\_Messages.pdf](http://rydbergaren.se/wp-content/uploads/2022/06/Remove_EoL_Messages.pdf) <https://heroespastandpresent.org.uk/advert/ext2-ifs-crack-download-x64-april-2022/> <https://www.surfcentertarifa.com/bitnami-wordpress-stack-crack-free-license-key-win-mac/> [https://social1776.com/upload/files/2022/06/k2EnD6Qz3WUWCbYXslHj\\_07\\_8095456fc6a4e437bbbd597bafb89c5b\\_file.pdf](https://social1776.com/upload/files/2022/06/k2EnD6Qz3WUWCbYXslHj_07_8095456fc6a4e437bbbd597bafb89c5b_file.pdf) <https://connectingner.com/wp-content/uploads/2022/06/rafjala.pdf> <https://diontalent.nl/2022/06/07/mp-photo-de-duplicator-crack-download-win-mac/> <https://carlosbarradas.com/pingeling-crack-for-windows/> <https://virtualanalytics.ai/xaml-icon-viewer-crack-download-latest-2022/> [https://4uall.net/wp-content/uploads/2022/06/Dynamic\\_HTML\\_Editor\\_Free.pdf](https://4uall.net/wp-content/uploads/2022/06/Dynamic_HTML_Editor_Free.pdf) <https://connectingner.com/2022/06/07/love-photo-frames-crack-with-registration-code-free-pc-windows-updated-2022/> <http://bookmanufacturers.org/desktop-icon-saver-crack-free-license-key-free>